## Package 'assessor'

April 3, 2024

Title Assessment Tools for Regression Models with Discrete and Semicontinuous Outcomes

Version 1.1.0

Description Provides assessment tools for regression models with discrete and semicontinuous outcomes proposed in Yang (2023) [<doi:10.48550/arXiv.2308.15596>](https://doi.org/10.48550/arXiv.2308.15596). It calculates the double probability integral transform (DPIT) residuals, constructs QQ plots of residuals and the ordered curve for assessing mean structures.

License MIT + file LICENSE

Encoding UTF-8

RoxygenNote 7.3.1

URL <https://jhlee1408.github.io/assessor/>

BugReports <https://github.com/jhlee1408/assessor/issues>

Imports tweedie, MASS, VGAM, np

Suggests pscl, statmod, rmarkdown, knitr, AER, faraway, testthat (>= 3.0.0)

Config/testthat/edition 3

Depends  $R$  ( $>= 2.10$ )

LazyData true

NeedsCompilation no

Author Lu Yang [aut], Jeonghwan Lee [cre, aut]

Maintainer Jeonghwan Lee <lee03938@umn.edu>

Repository CRAN

Date/Publication 2024-04-03 04:23:02 UTC

### R topics documented:

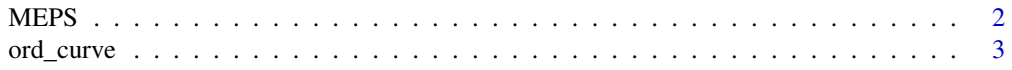

#### <span id="page-1-0"></span>2 and 2 and 2 and 2 and 2 and 2 and 2 and 2 and 2 and 2 and 2 and 2 and 2 and 2 and 2 and 2 and 2 and 2 and 2 and 2 and 2 and 2 and 2 and 2 and 2 and 2 and 2 and 2 and 2 and 2 and 2 and 2 and 2 and 2 and 2 and 2 and 2 and

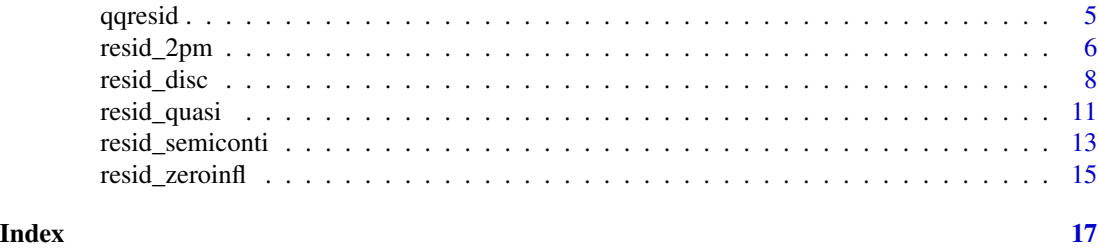

MEPS *Healthcare expenditure data*

#### Description

Healthcare expenditure data set.

#### Usage

MEPS

#### Format

A data frame with 29784 rows and 29 variables:

EXP the aggregate annual office based expenditure per participants, semicontinuous outcomes

AGE Age

GENDER 1 if female

ASIAN 1 if Asian

BLACK 1 if Black

NORTHEAST 1 if Northeast

MIDWEST 1 if Midwest

SOUTH 1 if South

USC 1 if have usual source of care

COLLEGE 1 if colleage or higher degrees

HIGHSCH 1 if high school degree

MARRIED 1 if married

WIDIVSEP 1 if widowed or divorced or separated

FAMSIZE Family Size

HINCOME 1 if high income

MINCOME 1 if middle income

LINCOME 1 if low income

NPOOR 1 if near poor

#### POOR 1 if poor

#### <span id="page-2-0"></span>ord\_curve 3

FAIR 1 if fair GOOD 1 if good VGOOD 1 if very good MNHPOOR 1 if poor or fair mental health ANYLIMIT 1 if any functional or activity limitation unemployed 1 if unemployed at the beginning of 2006 EDUCHEALTH 1 if education, health and social services PUBADMIN 1 if public administration insured 1 if is insured at the beginning of the year 2006 MANAGEDCARE if enrolled in an HMO or a gatekeeper plan

#### Source

http://www.meps.ahrq.gov/mepsweb/

ord\_curve *Ordered curve for assessing mean structures*

#### Description

Creates a plot to assess the mean structure of regression models. The plot compares the cumulative sum of the response variable and its hypothesized value. Deviation from the diagonal suggests the possibility that the mean structure of the model is incorrect.

#### Usage

ord\_curve(model, thr)

#### Arguments

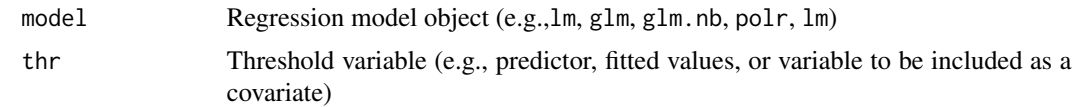

#### Details

The ordered curve plots

$$
\hat{L}_1(t) = \frac{\sum_{i=1}^{n} [Y_i 1(Z_i \le t)]}{\sum_{i=1}^{n} Y_i}
$$

against

$$
\hat{L}_2(t) = \frac{\sum_{i=1}^n \left[ \hat{\lambda}_i \mathbb{1}(Z_i \le t) \right]}{\sum_{i=1}^n \hat{\lambda}_i},
$$

where  $\hat{\lambda}_i$  is the fitted mean, and  $Z_i$  is the threshold variable.

If the mean structure is correctly specified in the model,  $\hat{L}_1(t)$  and  $\hat{L}_2(t)$  should be close to each other.

If the curve is distant from the diagonal, it suggests incorrectness in the mean structure. Moreover, if the curve is above the diagonal, the summation of the response is larger than the fitted mean, which implies that the mean is underestimated, and vice versa.

The role of thr (threshold variable Z) is to determine the rule for accumulating  $\hat{\lambda}_i$  and  $Y_i$ ,  $i =$  $1, \ldots, n$  for the ordered curve. The candidate for thr could be any function of predictors such as a single predictor (e.g.,  $x1$ ), a linear combination of predictor (e.g.,  $x1+x2$ ), or fitted values (e.g., fitted(model)). It can also be a variable being considered to be included in the mean function. If a variable leads to a large discrepancy between the ordered curve and the diagonal, including this variable in the mean function should be considered.

For more details, see the reference paper.

#### Value

• x-axis:  $\hat{L}_1(t)$ 

• y-axis:  $\hat{L}_2(t)$ 

which are defined in Details.

#### References

Yang, Lu. "Double Probability Integral Transform Residuals for Regression Models with Discrete Outcomes." arXiv preprint arXiv:2308.15596 (2023).

```
## Binary example of ordered curve
n <- 500
set.seed(1234)
x1 \leq -\text{rnorm}(n, 1, 1)x2 \le - rbinom(n, 1, 0.7)
beta0 <- -5
beta1 <-2beta2 <-1beta3 < -3q1 <- 1 / (1 + exp(beta0 + beta1 * x1 + beta2 * x2 + beta3 * x1 * x2))
y1 \le - rbinom(n, size = 1, prob = 1 - q1)
## True Model
model0 <- glm(y1 \sim x1 \times x2, family = binomial(link = "logit"))
ord_curve(model0, thr = model0$fitted.values) # set the threshold as fitted values
## Missing a covariate
model1 <- glm(y1 - x1, family = binomial(link = "logit"))ord_curve(model1, thr = x2) # set the threshold as a covariate
```
#### <span id="page-4-0"></span>qqresid 5

```
## Poisson example of ordered curve
n <- 500
set.seed(1234)
x1 \leftarrow \text{rnorm}(n)x2 \le- rnorm(n)beta0 <- 0
beta1 <-2beta2 <- 1
lambda1 <- exp(beta0 + beta1 * x1 + beta2 * x2)y <- rpois(n, lambda1)
## True Model
poismodel1 <- glm(y \sim x1 + x2, family = poisson(link = "log"))
ord_curve(poismodel1, thr = poismodel1$fitted.values)
## Missing a covariate
poismodel2 <- glm(y \sim x1, family = poisson(link = "log"))
ord_curve(poismodel2, thr = poismodel2$fitted.values)
ord_curve(poismodel2, thr = x2)
```
qqresid *QQ-plots of DPIT residuals*

#### Description

Makes a QQ-plot of the DPIT residuals calculated from [resid\\_disc\(\)](#page-7-1), [resid\\_semiconti\(\)](#page-12-1) or [resid\\_zeroinfl\(\)](#page-14-1). The plot should be close to the diagonal if the model is correctly specified. Note that this function does not return residuals. To get both residuals and QQ-plot, use [resid\\_disc\(\)](#page-7-1), [resid\\_semiconti\(\)](#page-12-1) and [resid\\_zeroinfl\(\)](#page-14-1).

#### Usage

qqresid(model, scale="normal")

#### Arguments

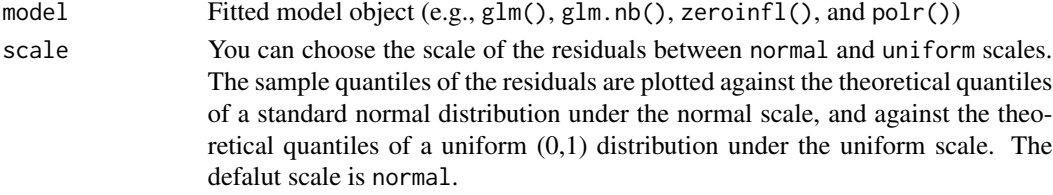

#### Value

A QQ plot.

- x-axis: Theoretical quantiles
- y-axis: Sample quantiles generated by DPIT residuals

#### See Also

[resid\\_disc\(\)](#page-7-1), [resid\\_semiconti\(\)](#page-12-1), [resid\\_zeroinfl\(\)](#page-14-1)

#### Examples

```
n < - 100b \leftarrow c(2, 1, -2)x1 \leftarrow \text{rnorm}(n)x2 \le - rbinom(n, 1, 0.7)
y \le - rpois(n, exp(b[1] + b[2] \times x1 + b[3] \times x2))
ml \leq glm(y \sim x1 + x2, family = poisson)qqresid(m1, scale = "normal")
qqresid(m1, scale = "uniform")
```
<span id="page-5-1"></span>resid\_2pm *Residuals for regression models with two-part outcomes*

#### Description

Calculates DPIT proposed residuals for model for semi-continuous outcomes. resid\_2pm can be used either with model0 and model1 or with part0 and part1 as arguments.

#### Usage

```
resid_2pm(model0, model1, y, part0, part1, plot=TRUE, scale = "normal")
```
#### Arguments

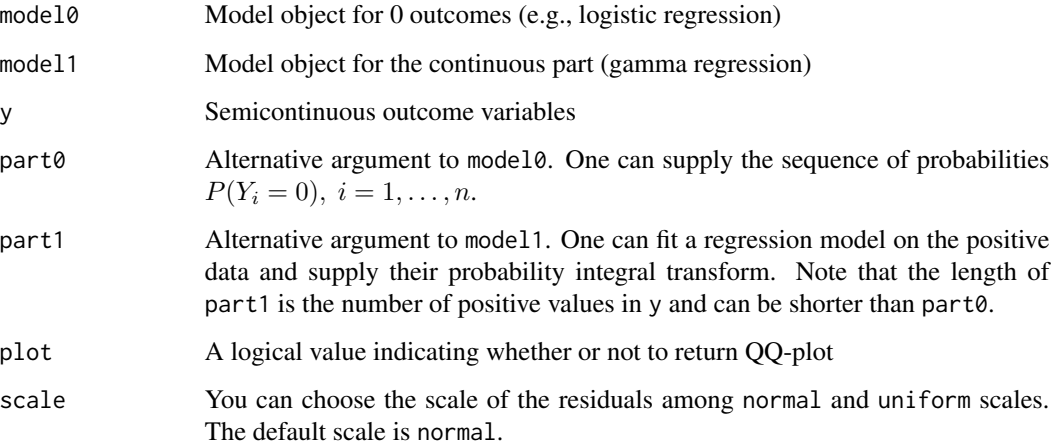

<span id="page-5-0"></span>

<span id="page-6-0"></span>resid\_2pm 7

#### Details

The DPIT residuals for regression models with semi-continuous outcomes are

$$
\hat{r}_i = \frac{\hat{F}(Y_i|\mathbf{X}_i)}{n} \sum_{j=1}^n \mathbb{1}\left(\hat{p}_0(\mathbf{X}_j) \leq \hat{F}(Y_i|\mathbf{X}_i)\right), i = 1,\ldots,n,
$$

where  $\hat{p}_0(\mathbf{X}_i)$  is the fitted probability of zero, and  $\hat{F}(\cdot|\mathbf{X}_i)$  is the fitted cumulative distribution function for the *i*th observation. Furthermore,

$$
\hat{F}(y|\mathbf{x}) = \hat{p}_0(\mathbf{x}) + (1 - \hat{p}_0(\mathbf{x})) \hat{G}(y|\mathbf{x})
$$

where  $\hat{G}$  is the fitted cumulative distribution for the positive data.

In two-part models, the probability of zero can be modeled using a logistic regression, model0, while the positive observations can be modeled using a gamma regression, model1. Users can choose to use different models and supply the resulting probability transforms. part0 should be the sequence of fitted probabilities of zeros  $\hat{p}_0(\mathbf{X}_i)$ ,  $i = 1, \dots, n$ . part1 should be the probability integral transform of the positive part  $\hat{G}(Y_i|\mathbf{X}_i)$ . Note that the length of part1 is the number of positive values in y and can be shorter than part0.

#### Value

Residuals. If plot=TRUE, also produces a QQ plot.

#### See Also

[resid\\_semiconti\(\)](#page-12-1)

```
library(MASS)
n < -500beta10 <- 1
beta11 <- -2
beta12 <-1beta13 <-1beta14 <-1beta15 <- -2
x11 \leftarrow \text{rnorm}(n)x12 \leq - rbinom(n, size = 1, prob = 0.4)
p1 <- 1 / (1 + exp(-(beta10 + x11 * beta11 + x12 * beta12)))
lambda1 <- exp(beta13 + beta14 * x11 + beta15 * x12)
y2 \leq - \text{rgamma}(n, \text{scale} = \text{lambda1} / 2, \text{shape} = 2)y \leq -\text{rep}(\emptyset, n)u \le- runif(n, 0, 1)
ind1 \leftarrow which(u \ge p1)
y[ind1] <- y2[ind1]# models as input
mgamma <- glm(y[ind] \sim x11[ind1] + x12[ind1], family = Gamma(link = "log")
```

```
m10 <- glm(y == 0 ~ x12 + x11, family = binomial(link = "logit"))resid.model \le resid_2pm(model0 = m10, model1 = mgamma, y = y)
# PIT as input
cdfgamma <- pgamma(y[ind1],
  scale = mgamma$fitted.values * gamma.dispersion(mgamma),
  shape = 1 / gamma.dispersion(mgamma)
\mathcal{L}p1f <- m10$fitted.values
resid.pit <- resid_2pm(y = y, part0 = p1f, part1 = cdfgamma)
```
<span id="page-7-1"></span>

resid\_disc *Residuals for regression models with discrete outcomes*

#### Description

Calculates the DPIT residuals for regression models with discrete outcomes. Specifically, the model assumption of GLMs with binary, ordinal, Poisson, and negative binomial outcomes can be assessed using resid\_disc().

#### Usage

resid\_disc(model, plot=TRUE, scale="normal")

#### Arguments

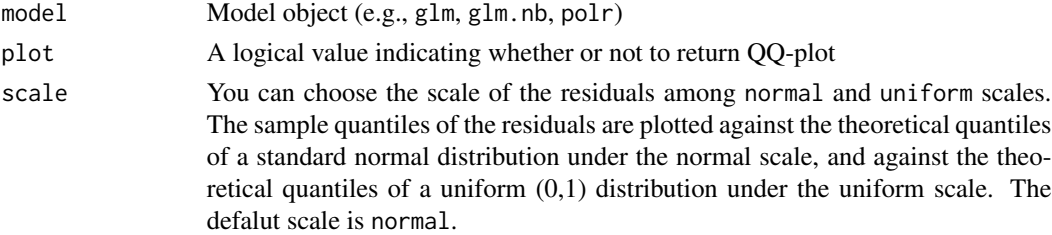

#### Details

The DPIT residual for the ith observation is defined as follows:

$$
\hat{r}(Y_i|X_i) = \hat{G}\bigg(\hat{F}(Y_i|\mathbf{X}_i)\bigg)
$$

where

$$
\hat{G}(s) = \frac{1}{n-1} \sum_{j=1, j \neq i}^{n} \hat{F}\bigg(\hat{F}^{(-1)}(\mathbf{X}_{j}) \bigg| \mathbf{X}_{j}\bigg)
$$

and  $\hat{F}$  refers to the fitted cumulative distribution function. When scale="uniform", DPIT residuals should closely follow a uniform distribution, otherwise it implies model deficiency. When scale="normal", it applies the normal quantile transformation to the DPIT residuals

$$
\Phi^{-1}\left[\hat{r}(Y_i|\mathbf{X}_i)\right], i=1,\ldots,n.
$$

<span id="page-7-0"></span>

#### resid\_disc 9

The null pattern is the standard normal distribution in this case.

Check reference for more details.

#### Value

DPIT residuals. If plot=TRUE, also produces a QQ plot.

#### References

Yang, Lu. "Double Probability Integral Transform Residuals for Regression Models with Discrete Outcomes." arXiv preprint arXiv:2308.15596 (2023).

```
library(MASS)
n < -500set.seed(1234)
## Negative Binomial example
# Covariates
x1 \leftarrow \text{rnorm}(n)x2 <- rbinom(n, 1, 0.7)
### Parameters
beta0 < -2beta1 <-2beta2 <-1size1 < -2lambda1 <- exp(beta0 + beta1 * x1 + beta2 * x2)# generate outcomes
y <- rnbinom(n, mu = lambda1, size = size1)
# True model
model1 \le glm.nb(y \sim x1 + x2)
resid.nb1 <- resid_disc(model1, plot = TRUE, scale = "uniform")
# Overdispersion
model2 <- glm(y \sim x1 + x2, family = poisson(link = "log"))
resid.nb2 <- resid_disc(model2, plot = TRUE, scale = "normal")
## Binary example
n <- 500
set.seed(1234)
# Covariates
x1 \leq -rnorm(n, 1, 1)x2 \le - rbinom(n, 1, 0.7)
# Coefficients
beta0 < -5beta1 <-2beta2 <-1beta3 <-3q1 <- 1 / (1 + \exp(\beta) + \theta) + \pi / + beta2 * x2 + beta3 * x1 * x2))
y1 \le - rbinom(n, size = 1, prob = 1 - q1)
```

```
# True model
model01 <- glm(y1 \sim x1 \times x2, family = binomial(link = "logit"))
resid.bin1 <- resid_disc(model01, plot = TRUE)
# Missing covariates
model02 <- glm(y1 \sim x1, family = binomial(link = "logit"))
resid.bin2 <- resid_disc(model02, plot = TRUE)
## Poisson example
n <- 500
set.seed(1234)
# Covariates
x1 \leftarrow \text{rnorm}(n)x2 <- rbinom(n, 1, 0.7)
# Coefficients
beta0 < -2beta1 <-2beta2 <-1lambda1 <- exp(beta0 + beta1 * x1 + beta2 * x2)y <- rpois(n, lambda1)
# True model
poismodel1 <- glm(y \sim x1 + x2, family = poisson(link = "log"))resid.poi1 <- resid_disc(poismodel1, plot = TRUE)
# Enlarge three outcomes
y <- rpois(n, lambda1) + c(rep(0, (n - 3)), c(10, 15, 20))
poismodel2 <- glm(y \sim x1 + x2, family = poisson(link = "log"))resid.poi2 <- resid_disc(poismodel2, plot = TRUE)
## Ordinal example
n <- 500
set.seed(1234)
# Covariates
x1 \leq -rnorm(n, mean = 2)# Coefficient
beta1 <-3# True model
p0 \leftarrow plogis(1, location = beta1 * x1)p1 \leftarrow plogis(4, location = beta1 * x1) - p0p2 <- 1 - p0 - p1
genemult <- function(p) {
  rmultinom(1, size = 1, prob = c(p[1], p[2], p[3]))}
test <- apply(cbind(p0, p1, p2), 1, genemult)
y1 \leftarrow rep(0, n)y1[which(test[1, ] == 1)] <- 0
y1[which(test[2, ] == 1)] <- 1
y1[which(test[3, ] == 1)] <- 2
multimodel <- polr(as.factor(y1) \sim x1, method = "logistic")
resid.ord1 <- resid_disc(multimodel, plot = TRUE)
```

```
## Non-Proportionality
n <- 500
set.seed(1234)
x1 \leq -rnorm(n, mean = 2)beta1 <-3beta2 <- 1
p0 \leftarrow plogis(1, location = beta1 * x1)p1 \leftarrow plogis(4, location = beta2 * x1) - p0p2 < -1 - p0 - p1genemult <- function(p) {
  rmultinom(1, size = 1, prob = c(p[1], p[2], p[3]))
}
test <- apply(cbind(p0, p1, p2), 1, genemult)
y1 \leftarrow rep(0, n)y1[which(test[1, ] == 1)] <- 0
y1[which(test[2, ] == 1)] <- 1
y1[which(test[3, ] == 1)] <- 2
multimodel <- polr(as.factor(y1) ~ x1, method = "logistic")
resid.ord2 <- resid_disc(multimodel, plot = TRUE)
```
resid\_quasi *Quasi Emprical residuals functions*

#### Description

Draw the QQ-plot for regression models with discrete outcomes using the quasi-empirical residual distribution functions. Specifically, the model assumption of GLMs with binary, ordinal, Poisson, negative binomial, zero-inlated Poisson, and zero-inflated negative binomial outcomes can be applicable to resid\_quasi().

#### Usage

resid\_quasi(model)

#### Arguments

model Model object (e.g., glm, glm.nb, polr, zeroinfl)

#### Details

The quasi-empirical residual distribution function is defined as follows:

$$
\hat{U}(s; \beta) = \sum_{i=1}^{n} W_n(s; \mathbf{X}_i, \beta) \mathbf{1}[F(Y_i | X_i) < H(s; X_i)]
$$

where

$$
W_n(s; \mathbf{X}_i, \beta) = \frac{K[(H(s; \mathbf{X}_i) - s)/\epsilon_n]}{\sum_{j=1}^n K[(H(s; \mathbf{X}_j) - s)/\epsilon_n]}
$$

and  $K$  is a bounded, symmetric, and Lipschitz continuous kernel.

#### Value

A QQ plot.

- x-axis: Theoretical quantiles
- y-axis: Sample quantiles

#### References

Lu Yang (2021). Assessment of Regression Models with Discrete Outcomes Using Quasi-Empirical Residual Distribution Functions, Journal of Computational and Graphical Statistics, 30(4), 1019- 1035.

```
## Negative Binomial example
library(MASS)
# Covariates
n < -500x1 \leftarrow \text{rnorm}(n)x2 \le - rbinom(n, 1, 0.7)
### Parameters
beta0 < -2beta1 <-2beta2 \leq -1size1 < -2lambda1 <- exp(beta0 + beta1 * x1 + beta2 * x2)# generate outcomes
y \le - rnbinom(n, mu = lambda1, size = size1)
# True model
model1 \leftarrow glm.nb(y \sim x1 + x2)
resid.nb1 <- resid_quasi(model1)
# Overdispersion
model2 <- glm(y \sim x1 + x2, family = poisson(link = "log"))
resid.nb2 <- resid_quasi(model2)
## Zero inflated Poisson example
library(pscl)
n <- 500
set.seed(1234)
# Covariates
x1 \leftarrow \text{rnorm}(n)x2 \le - rbinom(n, 1, 0.7)
# Coefficients
beta0 < -2beta1 <-2beta2 <- 1
beta00 <- -2
beta10 <-2# Mean of Poisson part
```
#### <span id="page-12-0"></span>resid\_semiconti 13

```
lambda1 <- exp(beta0 + beta1 \times x1 + beta2 \times x2)# Excess zero probability
p0 \le -1 / (1 + exp(-(beta00 + beta10 * x1)))## simulate outcomes
y\emptyset \leftarrow \text{rbinom}(n, \text{ size} = 1, \text{ prob} = 1 - p\emptyset)y1 <- rpois(n, lambda1)
y \le - ifelse(y0 == 0, 0, y1)
## True model
modelzero1 <- zeroinfl(y \sim x1 + x2 | x1, dist = "poisson", link = "logit")
resid.zero1 <- resid_quasi(modelzero1)
```
<span id="page-12-1"></span>resid\_semiconti *Residuals for regression models with semicontinuous outcomes*

#### Description

Calculates the DPIT residuals for regression models with semi-continuous outcomes. The semicontinuous regression model such as a Tweedie regression model from tweedie package or a Tobit regression model from VGAM, AER packages is used in this function.

#### Usage

resid\_semiconti(model, plot=TRUE, scale = "normal")

#### Arguments

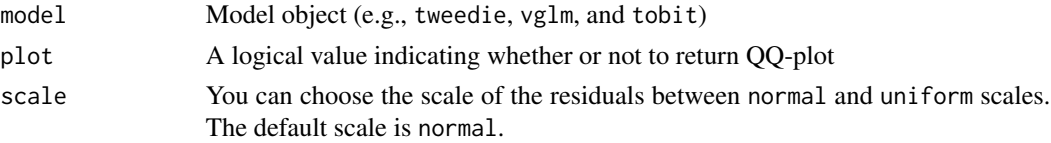

#### Details

The DPIT residual for the ith semicontinuous observation is defined as follows:

$$
\hat{r}_i = \frac{\hat{F}(Y_i|X_i)}{n} \sum_{j=1}^n I\bigg(\hat{p}_0(X_j) \leq \hat{F}(Y_i|X_i)\bigg),
$$

which has a null distribution of uniformity.  $\hat{F}$  refers to the fitted cumulative distribution function, and  $\hat{p}_0$  refers to the fitted probability of being zero.

#### Value

Residuals. If plot=TRUE, also produces a QQ plot.

#### References

Lu Yang (2024). Diagnostics for Regression Models with Semicontinuous Outcomes, Biometrics, https://arxiv.org/abs/2401.06347

#### See Also

[resid\\_2pm\(\)](#page-5-1)

```
## Tweedie model
library(tweedie)
library(statmod)
n < -500x11 \leftarrow \text{rnorm}(n)x12 \leftarrow \text{rnorm}(n)beta0 < -5beta1 <-1beta2 <-1lambda1 <- exp(beta0 + beta1 * x11 + beta2 * x12)y1 \le r tweedie(n, mu = lambda1, xi = 1.6, phi = 10)
# Choose parameter p
# True model
model1 <-
  glm(y1 - x11 + x12,family = tweedie(var.power = 1.6, link.power = \theta)
  )
resid.tweedie <- resid_semiconti(model1)
## Tobit regression model
library(VGAM)
beta13 <- 1
beta14 <- -3
beta15 <-3set.seed(1234)
x11 <- runif(n)
x12 \leftarrow runif(n)lambda1 <- beta13 + beta14 * x11 + beta15 * x12
sd0 \leq -0.3yun \leq rnorm(n, mean = lambda1, sd = sd0)
y \leftarrow ifelse(yun >= 0, yun, 0)
# Using VGAM package
# True model
fit1 <- vglm(formula = y ~ x11 + x12, tobit(Upper = Inf, Lower = 0, lmu = "identitylink"))
# Missing covariate
fit1miss \leftarrow vglm(formula = y \sim x11, tobit(Upper = Inf, Lower = 0, lmu = "identitylink"))
resid.tobit1 <- resid_semiconti(fit1, plot = TRUE)
resid.tobit2 <- resid_semiconti(fit1miss, plot = TRUE)
# Using AER package
library(AER)
# True model
fit2 <- tobit(y \sim x11 + x12, left = 0, right = Inf, dist = "gaussian")
# Missing covariate
```
<span id="page-13-0"></span>

#### <span id="page-14-0"></span>resid\_zeroinfl 15

```
fit2miss <- tobit(y ~ x11, left = 0, right = Inf, dist = "gaussian")
resid.aer1 <- resid_semiconti(fit2, plot = TRUE)
resid.aer2 <- resid_semiconti(fit2miss, plot = TRUE)
```
<span id="page-14-1"></span>resid\_zeroinfl *Residuals for regression models with zero-inflated outcomes*

#### Description

Caluates the DPIT residuals for a regression model with zero-inflated discrete outcome. A zeroinflated model from pscl is used in this function.

#### Usage

```
resid_zeroinfl(model, plot=TRUE, scale='normal')
```
#### Arguments

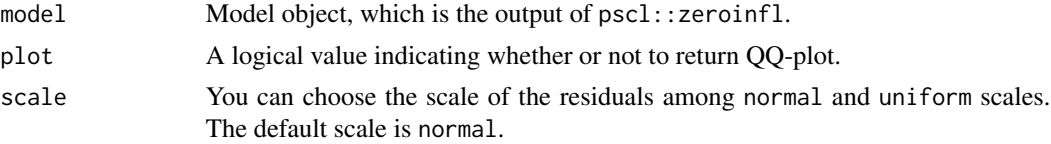

#### Value

DPIT residuals. If plot=TRUE, also produces a QQ plot.

#### References

Yang, Lu. "Double Probability Integral Transform Residuals for Regression Models with Discrete Outcomes." arXiv preprint arXiv:2308.15596 (2023).

#### Examples

```
## Zero-Inflated Poisson
library(pscl)
n <- 500
set.seed(1234)
# Covariates
x1 \leftarrow \text{norm}(n)x2 \le - rbinom(n, 1, 0.7)
# Coefficients
beta0 < -2beta1 <-2beta2 <- 1
beta00 <- -2
beta10 <-2
```
# Mean of Poisson part

```
lambda1 <- exp(beta0 + beta1 * x1 + beta2 * x2)# Excess zero probability
p0 \le -1 / (1 + exp(-(beta00 + beta10 * x1)))## simulate outcomes
y0 \le - rbinom(n, size = 1, prob = 1 - p0)
y1 <- rpois(n, lambda1)
y \leftarrow ifelse(y0 == 0, 0, y1)
## True model
modelzero1 <- zeroinfl(y \sim x1 + x2 | x1, dist = "poisson", link = "logit")
resid.zero1 <- resid_zeroinfl(modelzero1, plot = TRUE, scale = "uniform")
## Zero inflation
modelzero2 <- glm(y \sim x1 + x2, family = poisson(link = "log"))
resid.zero2 <- resid_disc(modelzero2, plot = TRUE, scale = "normal")
```
# <span id="page-16-0"></span>Index

∗ datasets MEPS, [2](#page-1-0) MEPS, [2](#page-1-0) ord\_curve, [3](#page-2-0) qqresid, [5](#page-4-0) resid\_2pm, [6](#page-5-0) resid\_2pm(), *[14](#page-13-0)* resid\_disc, [8](#page-7-0) resid\_disc(), *[5,](#page-4-0) [6](#page-5-0)* resid\_quasi, [11](#page-10-0) resid\_semiconti, [13](#page-12-0) resid\_semiconti(), *[5–](#page-4-0)[7](#page-6-0)* resid\_zeroinfl, [15](#page-14-0) resid\_zeroinfl(), *[5,](#page-4-0) [6](#page-5-0)*